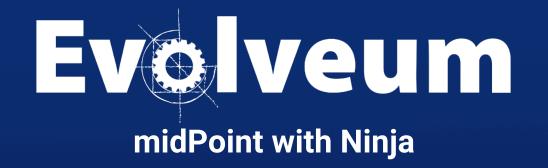

Viliam Repáň / January 2024 Senior Software Developer

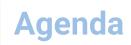

- Overview
- Demonstration
- Tips & tricks
- Future
- Q&A

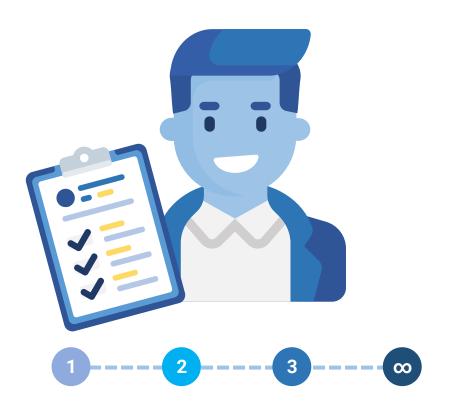

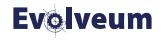

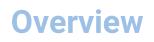

- Main goal: simplify midPoint upgrade
- New commands added to ninja
- Better logging and reporting
- Native repository
- Ninja improvements available since 4.4.6, 4.7.2, 4.8
  - Fixes and improvements coming soon for
    - 4.4.7, 4.7.3, 4.8.1

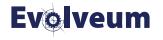

#### Demo

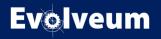

# Upgrade procedure

- Review release notes
- Review versioned configuration & relevant objects in midpoint
  - e.g. search for deprecations, schema changes, etc.
- Pre-upgrade configuration and data update
- Upgrade midPoint database schema
- Upgrade midPoint installation
- Post-upgrade configuration and data update
  - e.g. cleanup after upgrade

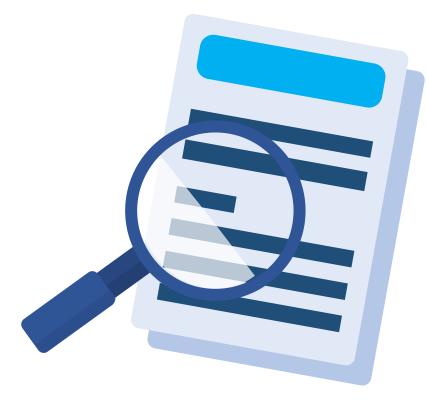

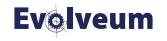

# Ninja to the rescue

- Review release notes
- verify: Review versioned configuration & relevant objects in midpoint
  - e.g. search for deprecations, schema changes, etc.
- upgrade-objects: Pre-upgrade configuration and data update
- run-sql: Upgrade midPoint database schema
- upgrade-installation: Upgrade midPoint installation
- initial-objects: Initial objects change
- Post-upgrade configuration and data update
  - e.g. cleanup after upgrade

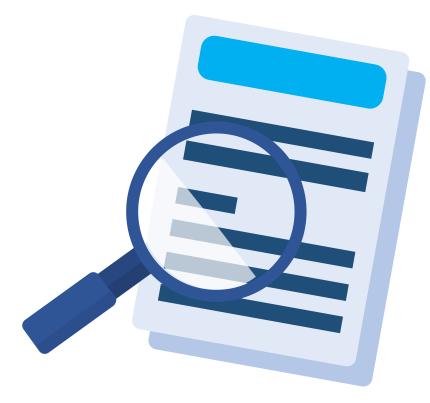

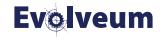

- Command: **verify**
- Review changes
  - On Filesystem or directly in midPoint
  - Look for deprecations, schema changes, etc.
- Dumps report in plain text or CSV format
- Can be executed while midPoint is still running
- Verification doesn't have to run on whole dataset
  - Type/query filter
  - Verification category (deprecated, removed, planned removal, incorrect oids)

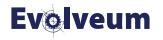

- Command: upgrade-objects
- Can be executed while midPoint is still running
  - Disclaimer: you should understand what changes are going to be applied
- Use input from verification
- Doesn't have to run on whole dataset
  - Type/query filter
  - Identifier, phase, priority, type

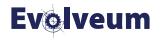

- Command: run-sql
- Run:
  - Create/upgrade SQL scripts for repository/audit
  - Any other SQL script file passed as parameter
- Print results of SQL scripts (simple format)
- Connect using config.xml or JDBC url/username/pwd
- Mode (raw, repository, audit) with create/upgrade option

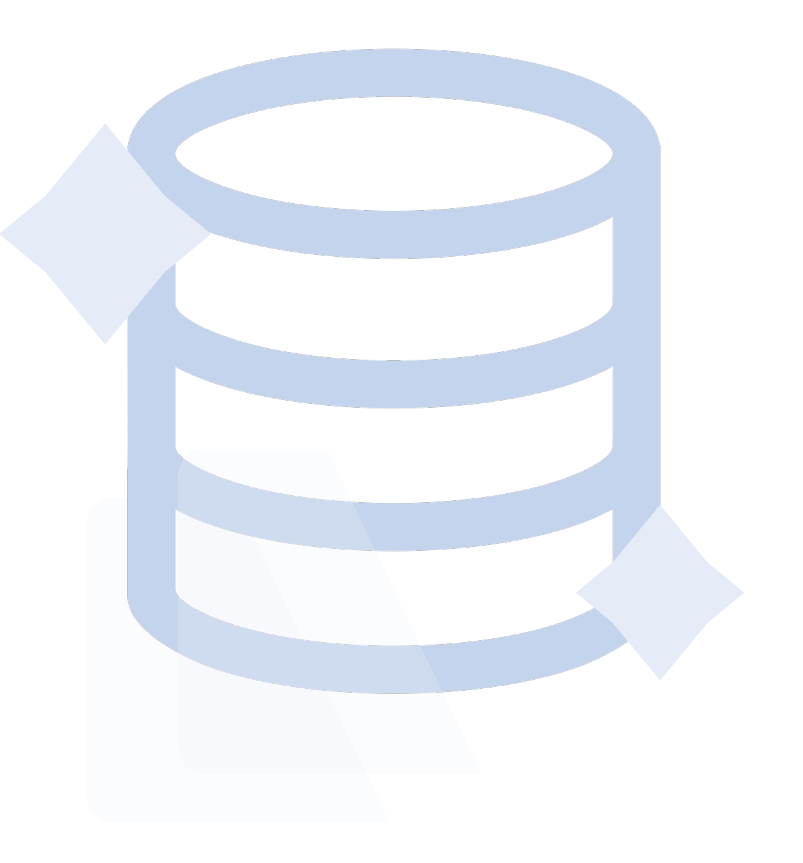

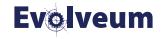

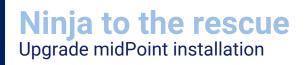

- Command: download-distribution, upgrade-installation
- Distribution from <u>https://download.evolveum.com/midpoint/</u>
- Upgrade midpoint installation
  - Optional files backup
  - Midpoint home not touched
  - No changes to config.xml
- Command: upgrade-distribution
  - Download, run sql, upgrade installation in one step

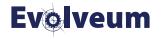

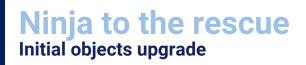

- Command: initial-objects
- Complicated since they may have been modified
- Container identifiers doesn't have to match
- Merge algorithm is needed
  - Natural merge, e.g. based on <identifier>XXX</identifier> element
- Optional dry run, reports
- Minimal change needed: security policy

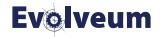

#### Demo

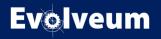

Poll

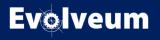

## **Tips & tricks**

- Simplest local deployments can use upgrade-distribution command
- Use ninja to setup your local/demo midPoint with native PostgreSQL repository
  - ./bin/ninja.sh run-sql --mode repository -create
  - ./bin/ninja.sh run-sql --mode audit -create
  - Optional parameters JDBC url/username/password
- Ninja can be started in container environments
  - docker run -ti --rm [-env VARIABLE=VALUE] -w=/opt/midpoint evolveum/midpoint:\$CURRENT\_VERSION /bin/bash

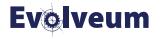

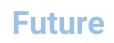

- Handle resources with connector references (bundled) gracefuly
- Interactive upgrade wizard to guide you through the process
- Improvements to the natural merge algorithm
- Cleaner schema versioning, new annotations were introduced
  - removed, removedSince
- Ninja REST support
- Improvements in handling of secrets in ninja/midpoint

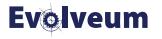

## Conclusion

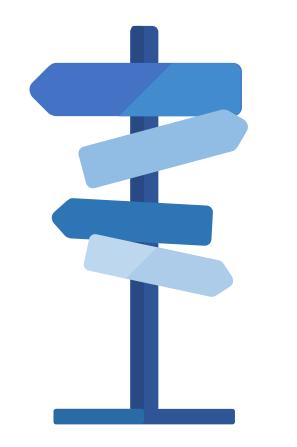

- Ninja can help us with
  - midPoint setup
  - midPoint upgrades
- Review state of configuration & data
- Replace deprecated configuration

- For more information visit:
  - https://docs.evolveum.com/midpoint/reference/support-4.8/deployment/ninja/upgrade-with-ninja/

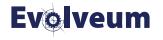

Poll

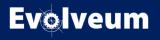

Q & A

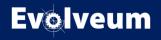

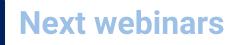

- WCAG Webinar, February 08, 2024
- More webinars coming

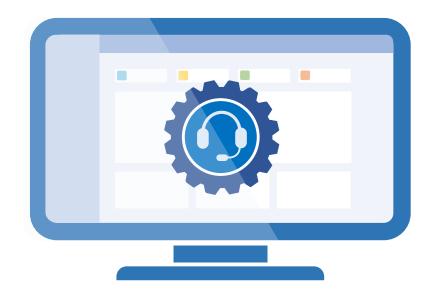

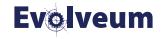

# Meet us at TIIME

- Jan 29 Feb 01, 2024, Copenhagen, Denmark
- MidPoint Working Group (Jan 29 30)
  - 3 workshops and a lot of presentations
- See the <u>agenda</u>
- Register here: <u>https://time-unconference.eu</u>

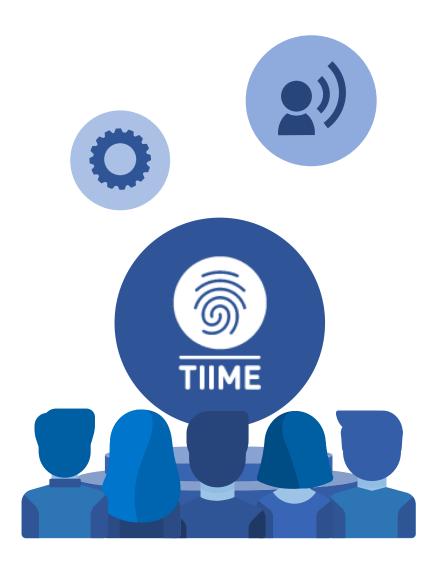

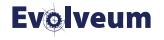

# Thank you for your attention

Do you have any questions? Feel free to contact us at info@evolveum.com

Follow us on social media or join us at GitHub or Gitter!

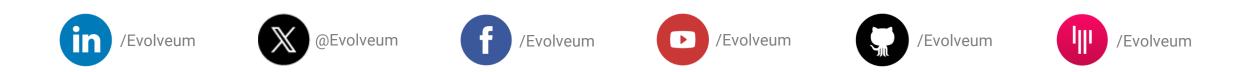

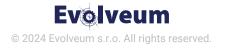